**Торайғыров университетінің хабаршысы ғылыми журналы**

**Научный журнал Вестник Торайгыров университета** 

# **Торайғыров университетінің ХАБАРШЫСЫ**

**Энергетикалық сериясы** 1997 жылдан бастап шығады

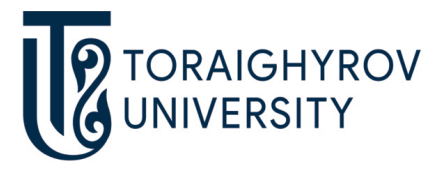

## **ВЕСТНИК**

## **Торайгыров университета**

**Энергетическая серия** Издается с 1997 года

ISSN 2710-3420

**№ 4 (2021)**

**Павлодар**

## Торайғыров университетінің хабаршысы. ISSN 2710-3420. *Энергетикалық сериясы*. № 4. 2021 **Научный журнал Вестник Торайгыров университета**

## **Энергетическая серия**

выходит 4 раза в год

## **СВИДЕТЕЛЬСТВО**

о постановке на переучет периодического печатного издания, информационного агентства и сетевого издания № 14310-Ж выдано Министерство информации и общественного развития Республики Казахстан

#### **Тематическая направленность**

публикация материалов в области электроэнергетики, электротехнологии, автоматизации, автоматизированных и информационных систем, электромеханики и теплоэнергетики

## **Подписной индекс – 76136**

https://doi.org/10.48081/CTNS7211

### **Бас редакторы – главный редактор**

Кислов А. П.

*к.т.н., доцент* 

Заместитель главного редактора Талипов О. М., *доктор PhD, доцент* 

Ответственный секретарь Приходько Е. В., *к.т.н., профессор* 

#### **Редакция алқасы – Редакционная коллегия**

Оспанова Н. Н., *к.п.н.,, доцент*

Клецель М. Я., *д.т.н., профессор* Новожилов А. Н., *д.т.н., профессор* Никитин К. И., *д.т.н., профессор (Россия)* Никифоров А. С., *д.т.н., профессор* Новожилов Т. А., к*.т.н., доцент (Россия)* Нефтисов А. В., *доктор PhD, доцент*  Шокубаева З. Ж. *технический редактор*

За достоверность материалов и рекламы ответственность несут авторы и рекламодатели Редакция оставляет за собой право на отклонение материалов

При использовании материалов журнала ссылка на «Вестник Торайгыров университета» обязательна

МРНТИ 14.37.27

https://doi.org/10.48081/QQHB5392

## *\*Н. Н. Оспанова<sup>1</sup>, А. З. Даутова<sup>2</sup>, А. С. Аканова<sup>3</sup> , А. Ж. Бектурсын<sup>4</sup>*

1,2,3,4Торайгыров университет, Республика Казахстан, г. Павлодар

## *Технологические подходы разработки и сопровождения мобильного приложения*

*В данной статье постарались показать, что мобильные технологии являются важной частью нашего быта, уже нельзя представить себе, что мы не пользуемся мобильным телефоном или планшетом, и тем более интернетом, эти технологии окружают нас повсюду, они известны маленькому ребенку и пенсионеру. Это расширяет возможности донесения целенаправленной информации о достопримечательностях и услугах широким массам населения, рост прибыли, и снижение расходов.* 

*В статье приведены результаты практической реализации мобильного приложения «Travel PVL», которое могло быть полезным для туристов. Данное мобильное приложение разработано для операционных систем Android и iOS и соответственно размещены в GooglePlay и AppStore для окончательного использования пользователями. Разработанное мобильное приложение в виде электронной справочно-информационной базы о туристскорекреационных ресурсах Павлодарской области, включающую в себя онлайн карту и мобильное приложение степени благоприятности развития туризма и рекреации на территории Павлодарской области, с нанесенными туристскими объектами, навигационной картой сакральных мест.* 

*В ходе разработки мобильного приложения сформированы административные панели – базы данных, упрощающие добавление информации в реальном времени в мобильное приложение*

*Объектом исследования является показ процесса разработки программного обеспечения с применением современных языков и технологий программирования.*

Предметом исследования является технологии проектирования и разработки программного обеспечения, т.е. мобильного приложения. Ключевые слова: мобильное приложение, технология проектирования, программное обеспечение, операционные системы, администрирование базы данных, разработка мобильного приложения.

### Ввеление

Актуальность разработки мобильного приложения обусловлена необходимостью повышения интереса аудитории и продвижения бизнеса на ряду с развитием мобильных или веб-сервисов. Сегодня создание приложений для Android или iOS является оптимальным решением по предоставлению пользователю легкой и доступной альтернативы онлайн-ресурса.

## Материалы и методы

У разработчиков на сегодняшний день есть широкий выбор для разработки мобильных приложений в плане языков программирования, а также в плане выбора платформы. Команда разработчиков может разделится и делать мобильные приложения с одним дизайном на разных платформах в разных средах разработки, а могут выбрать одну разработку приложения на ReactNative, Flutter + Dart с использованием одной кодовой базы для двух платформ одновременно. В современное время имеется несколько основных платформ для которых разрабатываются мобильные приложения, такие как: iOS, Android, HarmonyOS. Последняя операционная система основывается на базе ОС Android, но поставляется со сервисами Huawei, а не сервисами google, что не позволяет использовать смартфоны с данной операционной системы во многих странах. Все они основываются на базе ядра Linux, то есть они являются Unix-подобными операционными системами. Это связанно с тем, что для различных мобильных устройств приходится использовать различные языки программирования, это связано с тем, что мобильные устройства имеют различные операционные системы.

Разработка мобильного приложения - подразумевает комплексный и детально проработанный процесс в котором каждый этап разработки идет согласно четко поставленному плану, техническому заданию, соблюдение сроков и постоянное взаимодействие заказчика и разработчика для внесения необходимых изменений, возникающих во время разработки. Весь процесс от идеи до реализации разделяют на несколько ключевых этапов.

## Результаты и обсуждение

В рамках исследования технологических подходов разработки и сопровождения мобильных приложений была реализовано мобильное приложение «Travel PVL», которое могло быть полезным туристам Павлодарской области. Данное мобильное приложение разработано для

операционных систем Android и iOS и соответственно размещены в GooglePlay и AppStore для окончательного использования пользователями.

Разработаны ранние версии мобильных приложений, показанных на рисунках 1 и 2.

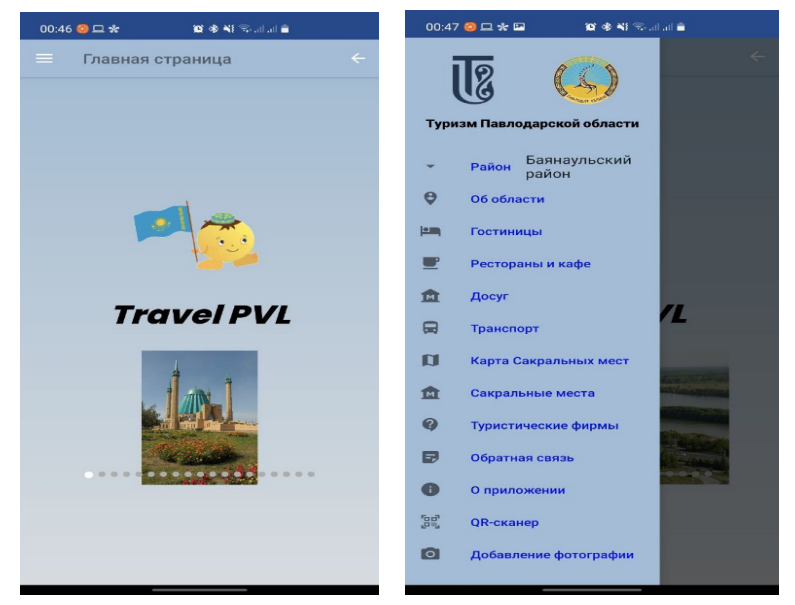

Рисунок 1 – Главная страница и боковое меню на базе Samsung S10 Plus

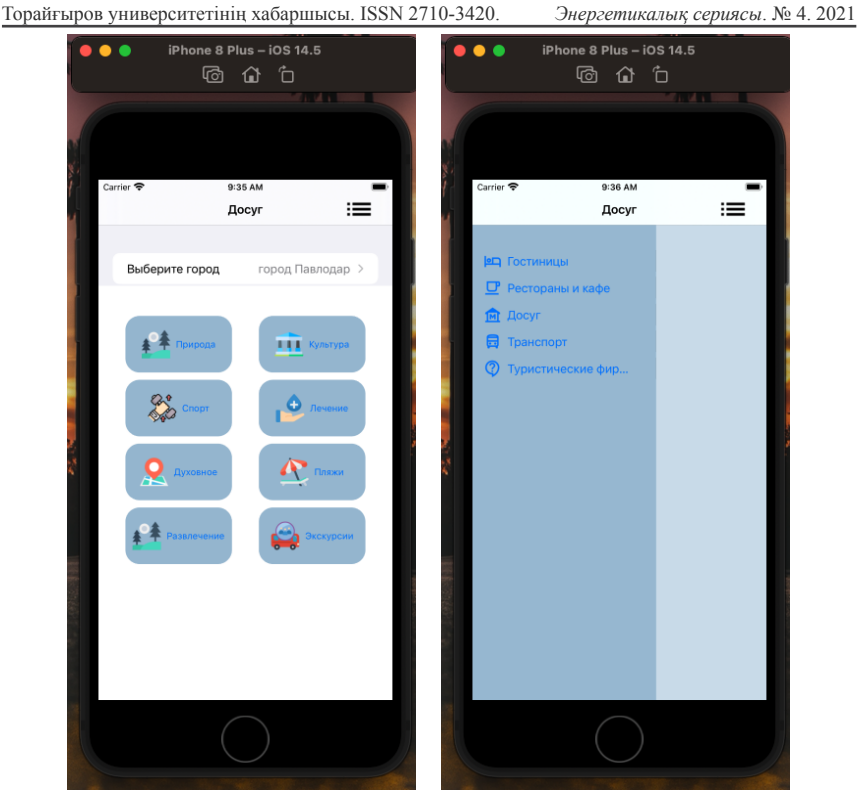

Рисунок 2 – Главная страница и боковое меню на базе Apple iPhone 8 Plus

Для работы и обработки данных в мобильных приложениях используется архитектура Model-View-ViewModel (MVVM). Данная архитектура позволяет разделить модель и ее представление, что позволяет производить изменения отдельно друг от друга. Подход позволяет более детально и эффективно работать в команде, так как дизайнер имеет возможность работать с пользовательским интерфейсом, а разработчик полностью рассматривает и прорабатывает логику работу с данными.

Разделение модели и ее представления способствует повышению удобства работы в команде, во время того пока один член команды работает над компоновкой и стилизацией экрана, другой, в это время, описывает логику получения данных и их обработки;

Описание структуры архитектуры MVVM.

Model – это логика, которая связанная с данными приложения, то есть классы работы с API, базой данных и пр.

View - это layout экрана, в котором располагаются все необходимые компоненты для отображения информации.

ViewModel - объект, в котором описывается логика поведения View. Это может быть, как форматирование текста, так и логика управления видимостью компонентов или отображения состояний, таких как загрузка, ошибка, пустые экраны и т.д. Также в ней описывается поведение.

Для начала рассмотрим пример реализации части мобильного приложения на базе Android. Выбор языка программирования остановим на Kотлин. Kotlin представляет современный, статически типизированный и один из самых быстроразвивающихся языков программирования, который создал и развивает компания JetBrains. При помощи языка Kotlin можно разрабатывать приложения для мобильных устройств - Android, iOS. Kotlin позволяет писать кроссплатформенный код, применяющийся на всех платформах таких, как веб-приложения, причем как серверные приложения, которые отрабатывают на стороне на стороне сервера – бекэнда, так и браузерные клиентские приложения - фронтенд. Kotlin помимо этого можно использовать для проектирования десктопных приложений, для Data Science и так далее.

Windows, Linux, Mac OS, iOS, Android - это круг платформ, для которых можно создавать приложения на Kotlin.

Самым популярным направлением, где применяется Kotlin, является прежде всего разработка под OC Android. Причем настолько популярным, что компания Google на конференции Google I/O 2017 провозгласила Kotlin одним из официальных языков для разработки под Android (наряду с Java и C++), а инструменты по работе с данным языком были по умолчанию включены в функционал среды разработки Android Strudio начиная с версии 3.0.

Kotlin испытал влияние многих языков: Java, Scala, Groovy, C#, JavaScript, Swift и позволяет писать программы как в объектно-ориентированном, так и в функциональном стиле. Он имеет ясный и понятный синтаксис и довольно легок для обучения.

Ho Kotlin - это не просто очередной язык программирования. На сегодняшний день это целая экосистема:

Ядро этой экосистемы - Common Kotlin, включающая в себя сам язык, основные библиотеки и базовые инструменты для построения программ (Рисунок 3).

Для взаимодействия с конкретной платформой имеются предназначенные для этой платформы версия Kotlin: Kotlin/JVM, Kotlin/J и Kotlin/Native. Эти специфические версии представляют расширения для языка Kotlin, а также специфичные для конкретной платформы бибилиотеки и инструменты разработки.

Торайғыров университетінің хабаршысы. ISSN 2710-3420. Энергетикалык сериясы. № 4. 2021

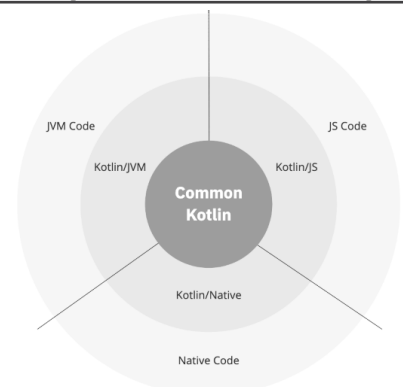

Рисунок 3 - Экосистема

В будущем вся эта экосистема будет объединена в единую платформу Kotlin Multiplatform, которая на данный момент находится в альфа-версии.

Также стоит отметить, что Kotin развивается как opensource, исходный код проекта можно посмотреть в репозитории на github по адресу https:// github.com/JetBrains/kotlin/.

Остановимся на главных достоинствах и преимуществах Kotlin:

- возможность компиляции в байткод JVM (JavaScript);

- возможность использования программами всех Java-фреймворков и библиотек. Интеграция Kotlin с Maven, Gradle и другими системами сборки;

- несложный язык для обучения;

- открытость исходного кода;

- доступность автоматической конвертации Java-кода в Kotlin и обратно;

- безопасность языка null -NullPointerException остались в Java;

- легко читаемый синтаксис не составит проблем при code review.

Преимущества языка программирования Kotlin в возможности расширения функциональности имеющихся классов, за счет применения функций-расширений. Для объявления такой функции к её имени нужно приписать префикс в виде расширяемого типа.

Kotlin - это следующий этап развития Java, с которой он полностью совместим. Это делает его отличным инструментом для мобильных и энтерпрайз-приложений.

Пример работы фрагментов MuseumFragment и MuseumSelectFragment (Рисунок 4).

Вестник Торайгыров университета. ISSN 2710-3420. *Серия энергетическая*. № 4. 2021

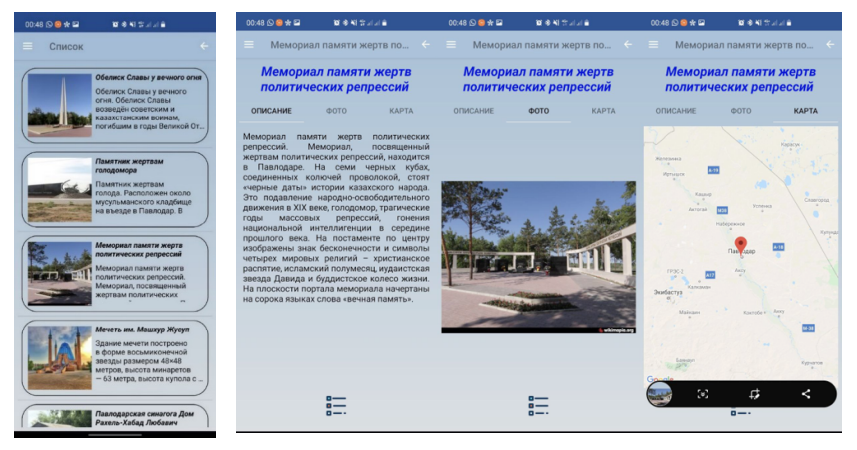

Рисунок 4 – Работа фрагмента MuseumSelectFragment и MuseumFragment

Фрагмент программы MuseumSelectFragment, получающий данные с базы данных, посредством php файла, расположенном на виртуальном хостинге посредством get-запросов. При обращение к хостингу формируется get запрос вида «https://sitename.kz/main.php?options=getMuseimInCity&id=1»,  $r_1$ де options = принимает наименование запроса, a id = идентификатор города.

Фрагмент MuseumFragment необходим для отражения детальной информации по культурно-досуговым объектам, выбранных во фрагменте MuseumSelectFragment. Данный фрагмент содержит следующие элементы: Button, TextView, TabLayout, MapView , ImageView.

TabLayout – содержит три вкладки, такие как: «Описание», «Фото», «Карта».

Пример работы фрагмента MuseumFragment продемонстрирован на рисунке 4.

Для проектирования экрана мобильного приложения на базе SwiftUI используются три разновидности stack, которые позволяют позиционировать остальные элементы друг за другом.

HStack – является горизонтальной разметкой, то есть добавленные элементы будут позиционироваться по горизонтали.

VStack – является вертикальной разметкой, то есть добавленные элементы будут позиционироваться по вертикали.

ZStack – является разметкой в которой можно заниматься наложением элементов друг на друга.

При проектировании макета возникает необходимость в комплексном использовании всех разновидностей stack.

Имеется элемент Spacer() он отвечает за заполнение оставшегося пространства неиспользуемого View-элементом.

Для каждого View-элемента имеются модификаторы, которые позволяют задавать различные параметры.

Благодаря модификаторам мы задали для ImageView высоту и ширину, а также она изображение изменится из-за модификатора «.resizable()»

Главный экран приложения содержит View-элемент picker для выбора региона, button для каждой категории досуга, а также button в навигационной верхней панели для вызова бокового меню (рисунок 5).

Файл TourismPVLApp.swift отвечает за запуск нужного макета

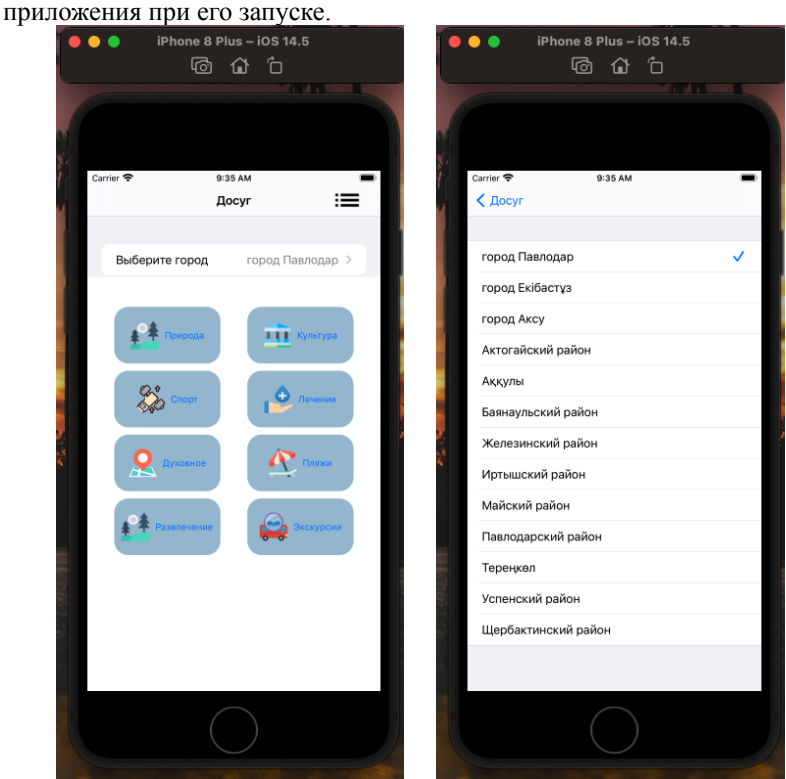

Рисунок 5 – Главная страница приложения на iOS

Пример описания структуры модели представления и получение данным посредством get-запроса представлен ниже и располагаются в классах AllModel.swift и AllViewModel.swift.

### **Выводы**

Актуальность разработки мобильного приложения обусловлена необходимостью повышения интереса аудитории и продвижения бизнеса на ряду с развитием мобильных или веб-сервисов. Сегодня создание приложений для Android или iOS является оптимальным решением по предоставлению пользователю легкой и доступной альтернативы онлайн-ресурса.

Для достижения поставленной цели выполнили следующие задачи:

– Рассмотрены модели жизненного цикла разработки программного обеспечения.

– Изучены технологий разработки веб-приложений и мобильных приложений.

– Реализованы этапы жизненного цикла ПО для разрабатываемого программного решения, описал его структуры и компоненты.

– Разработаны мобильные приложения и размещены в GooglePlay и AppStore.

## Список использованных источников

1 **Голощапов, А. Л.** Google Android : системные компоненты и сетевые коммуникации [Текст] – СПб. : БХВ-Петербург, 2012. – 236 с.

2 **Гриффитс, Д., Гриффитс, Д. Head First.** Программирование для Android. 2-е изд. [Текст] – СПб. : Питер, 2018. – 423 с.

3 **Дейтел, П., Дейтел, Х., Уолд, А.** Android для разработчиков. 3-е изд. – СПб. : Питер, 2016

4 **Вендров, А. М.** Case-технологии. Современные методы и средства проектирования информационных систем [Текст] – М. : Финансы и статистика, 2006. − 544 с.

5 **Гудов, А. М., Завозкин, С. Ю., Трофимов, С. Н.** Спецкурс. Технология разработки программного обеспечения : Учебно-методический комплекс. [Электронный ресурс]. – http://unesco.kemsu.ru/study\_work/method/ po/UMK. − Кемерово, КГУ, 2009.

6 **Сенина, А. А.** Обзор основных современных технологий разработки веб-приложений / А. А. Сенина // XIII Всероссийская научно-практическая конференция «Технологии Microsoft в теории и практике программирования». Технологии разработки и проектирования информационных систем. − Томск : ТНИПУ, 2010. – Секция 6. – 233–235 с.

7 **Талипов, С. Н.** Электронные учебные курсы [Электронный ресурс]. – URL: https://github.com/tsnsoft?q=android.

8 **Талипов, С. Н.** Электронный мобильный учебник «Java для NetBeans и Android» [Электронный ресурс]. – URL: https://play.google.com/store/apps/ details?id=kz.proffix4.tsnproff.lectnb.

9 **Джош, С., Дэвид, Г.** Kotlin. Программирование для профессионалов [Текст]. – СПб. : Питер, 2020. – 285 c.

10 **Филлипс, Б., Стюарт, К., Марсикано, К.** Android. Программирование для профессионалов. 3-е изд. [Текст]. – СПб. : Питер, 2017. – 165 с.

## **REFERENCES**

1 **Goloshchapov, A. L.** Google Android : sistemnye komponenty i setevye kommunikacii [Google Android : system components and network communications] [Text]. – St. Petersburg : BHV-Peterburg, 2012. – 236 p.

2 **Griffits, D., Griffits, D. Head First.** Programmirovanie dlya Android. 2-e izd. [Head First. Programming for Android. 2nd ed.] [Text] – St. Petersburg : Peter, 2018. – 423 p.

3 **Dejtel, P., Dejtel, H., Uold, A.** Android dlya razrabotchikov. 3-e izd. [Android for Developers. 3rd ed.]. – St. Petersburg : Peter, 2016.

4 **Vendrov, A. M.** Case-tekhnologii. Sovremennye metody i sredstva proektirovaniya informacionnyh sistem [Case-technologies. Modern methods and tools for designing information systems] [Text]. – Moscow : Finance and Statistics, 2006. – 544 p.

5 **Gudov, A. M., Zavozkin, S. Yu., Trofimov, S. N.** Speckurs. Tekhnologiya razrabotki programmnogo obespecheniya [Spetskurs. Software development technology : Educational-methodical complex] [Electronic resource]. – http:// unesco.kemsu.ru/study\_work/method/po/UMK. – Kemerovo, KSU, 2009.

6 **Senina, A. A.** Obzor osnovnyh sovremennyh tekhnologij razrabotki veb-prilozhenij [Overview of the main modern technologies for developing web applications] / A. A. Senina // XIII All-Russian Scientific and Practical Conference "Microsoft Technologies in the Theory and Practice of Programming". Technologies for the development and design of information systems. – Tomsk, TNIPU, 2010. – Section 6. – P. 233–235.

7 **Talipov, S. N.** Elektronnye uchebnye kursy [Electronic training courses] [Electronic resource]. – URL: https://github.com/tsnsoft?q=android.

8 **Talipov, S. N.** Elektronnyj mobil'nyj uchebnik «Java dlya NetBeans i Android» [Electronic mobile tutorial "Java for NetBeans and Android"] [Electronic resource]. – URL: https://play.google.com/store/apps/details?id=kz.proffix4. tsnproff.lectnb.

9 **Dzhosh, S., Devid, G.** Kotlin. Programmirovanie dlya professionalov [Kotlin. Programming for professionals] [Text]. – St. Petersburg : Peter, 2020. – 285 p.

10 **Fillips, B., Styuart, K., Marsikano, K. Android.** Programmirovanie dlya professionalov. 3-e izd. [Android. Programming for professionals. 3rd ed.] [Text]. – St. Petersburg : Peter,  $2017. - 165$  p.

Материал поступил в редакцию 28.11.21.

*\*Н. Н. Оспанова<sup>1</sup> , А. З. Даутова<sup>2</sup> , А. С. Ақанова<sup>3</sup> , А. Ж. Бектұрсын<sup>4</sup>* 1,2,3,4Торайғыров университет,

Қазақстан Республикасы, Павлодар қ.

Материал 28.11.21 баспаға түсті.

## **МОБИЛЬДІ ҚОСЫМШАНЫ ӘЗІРЛЕУ ЖӘНЕ ҚОЛДАУДЫҢ ТЕХНОЛОГИЯЛЫҚ ТӘСІЛДЕРІ**

*Бұл мақалада біз мобильді технологиялар біздің өміріміздің маңызды бөлігі екенін көрсетуге тырыстық, біз ұялы телефонды немесе планшетті пайдаланбайтынымызды елестету мүмкін емес, тіпті Интернет, бұл технологиялар бізді барлық жерде қоршап алады, оларды кішкентай бала мен зейнеткер біледі. Бұл жалпы халыққа аттракциондар мен қызметтер туралы мақсатты ақпаратты жеткізу, кірісті арттыру және шығындарды азайту мүмкіндіктерін кеңейтеді.*

*Мақалада туристер үшін пайдалы болуы мүмкін Travel PVL мобильді қосымшасын практикалық енгізу нәтижелері берілген. Бұл мобильді қосымша Android және iOS операциялық жүйелері үшін әзірленген және сәйкесінше пайдаланушылардың түпкілікті пайдалануы үшін GooglePlay және AppStore дүкендерінде орналастырылған. Павлодар облысының туристік-рекреациялық ресурстары туралы электрондық анықтамалық-ақпараттық база түріндегі әзірленген мобильді қосымша, оның құрамына онлайн-карта және облыс аумағында туризм мен рекреацияны дамытуға қолайлылық дәрежесінің мобильді қосымшасы кіреді. туристік орындар белгіленген Павлодар облысы, киелі орындардың навигациялық картасы.*

*Мобильді қосымшаны әзірлеу барысында әкімшілік панельдер – мобильді қосымшаға нақты уақыттағы ақпаратты қосуды жеңілдететін мәліметтер базасы қалыптастырылды.*

*Зерттеудің мақсаты қазіргі заманғы бағдарламалау тілдері мен технологияларын пайдалана отырып, бағдарламалық қамтамасыз етуді жасау процесін көрсету болып табылады.*

*Зерттеу пәні бағдарламалық қамтамасыз етуді жобалау және әзірлеу технологиясы, яғни. мобильді қосымша.*

*Кілтті сөздер: мобильді қосымша, дизайн технологиясы, бағдарламалық қамтамасыз ету, операциялық жүйелер, мәліметтер базасын басқару, мобильді қосымшаларды әзірлеу.*

*\*N. N. Ospanova<sup>1</sup> , A. Z. Dautova<sup>2</sup> , A. S. Akanova<sup>3</sup> , A. Zh. Bektursyn<sup>4</sup>* 1,2,3,4Toraighyrov University, Republic of Kazakhstan, Pavlodar. Material recceived on 28.11.21.

## **TECHNOLOGICAL APPROACHES TO DEVELOPING AND SUPPORTING A MOBILE APP**

*In this article, we tried to show that mobile technologies are an important part of our life, it is no longer possible to imagine that we do not use a mobile phone or tablet, and even more so the Internet, these technologies surround us everywhere, they are known to a small child and a pensioner. This expands the possibilities of delivering targeted information about attractions and services to the general population, increasing profits, and reducing costs.*

*The article presents the results of the practical implementation of the Travel PVL mobile application, which could be useful for tourists. This mobile application is developed for the Android and iOS operating systems and respectively placed on GooglePlay and AppStore for the final use of users. The developed mobile application in the form of an electronic reference and information base about the tourist and recreational resources of the Pavlodar region, which includes an online map and a mobile application of the degree of favorableness for the development of tourism and recreation in the territory of the Pavlodar region, with marked tourist sites, a navigation map of sacred places.*

*During the development of the mobile application, administrative panels were formed - databases that make it easier to add real-time information to the mobile application*

*The object of the study is to show the process of software development using modern programming languages and technologies.*

*The subject of the study is the technology of designing and developing software, i.e. mobile application.*

*Keywords: mobile application, design technology, software, operating systems, database administration, mobile application development.*

Теруге 28.11.2021 ж. жiберiлдi. Басуға 14.12.2021 ж. қол қойылды. Электрондық баспа 9,02 Mb RAM Шартты баспа табағы 8,40. Таралымы 300 дана. Бағасы келiciм бойынша. Компьютерде беттеген: З. С. Искакова Корректор: А. Р. Омарова Тапсырыс № 3867

Сдано в набор 28.11.2021 г. Подписано в печать 14.12.2021 г. Электронное издание 9,02 Mb RAM Усл. печ. л. 8,40. Тираж 300 экз. Цена договорная. Компьютерная верстка: З. С. Искакова Корректор: А. Р. Омарова Заказ № 3867

«Toraighyrov University» баспасынан басылып шығарылған «Торайғыров университет» КЕ АҚ 140008, Павлодар қ., Ломов к., 64, 137 каб.

> «Toraighyrov University» баспасы «Торайғыров университет» КЕ АҚ 140008, Павлодар қ., Ломов к., 64, 137 каб. 8 (7182) 67-36-69 E-mail: kereku@tou.edu.kz www.vestnik-energy.tou.edu.kz